## **Gong - Correccion - Mejora #5220**

## **Sacar los metodos de conversion de formatos de importes a libreria**

2024-01-25 14:07 - Santiago Ramos

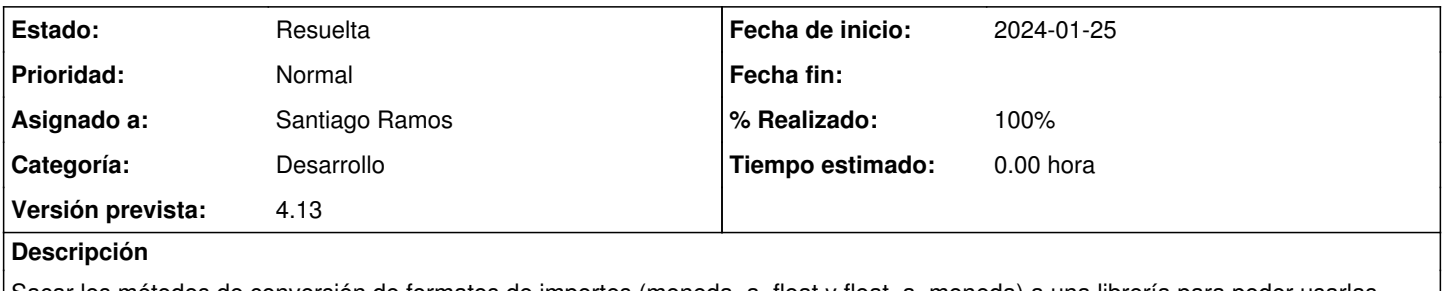

Sacar los métodos de conversión de formatos de importes (moneda\_a\_float y float\_a\_moneda) a una librería para poder usarlas desde controladores y modelos.

## **Histórico**

## **#1 - 2024-01-26 14:15 - Santiago Ramos**

*- Estado cambiado Asignada por Resuelta*

*- % Realizado cambiado 0 por 100*